### Interface 2017 Speedgrader and GoReact

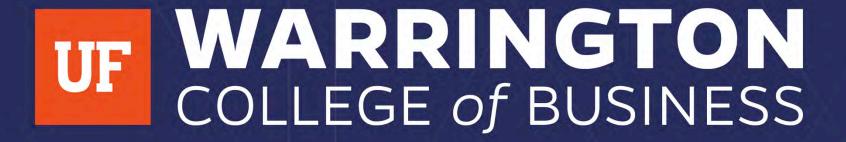

Fiona Barnes and Dorothy McCawley Management Communication Center

# Why Use Speedgrader? 1. No Paper Trail

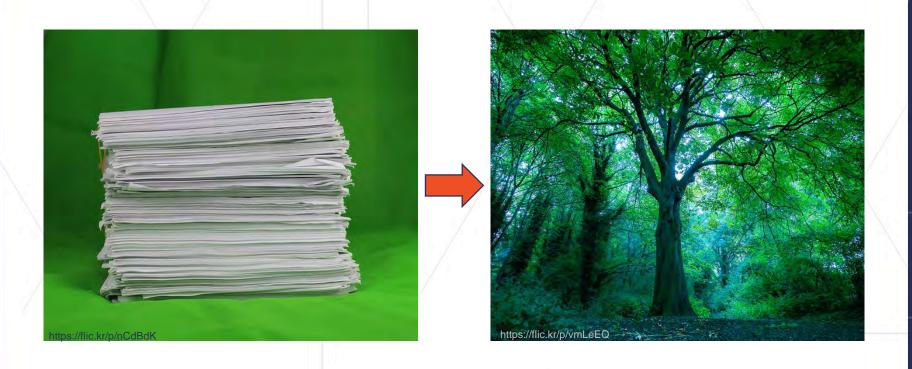

## Why Use Speedgrader? 2. Security and Integrity of Information

Submitted: Feb 26 at 8:12pm

Student Viewed Document: Mar 9 at 11:57am

Submitted Files: (click to load)

0%

Recommendation Summary.docx

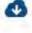

### Why Use Speedgrader? 3. Variety of Instructor Responses Possible

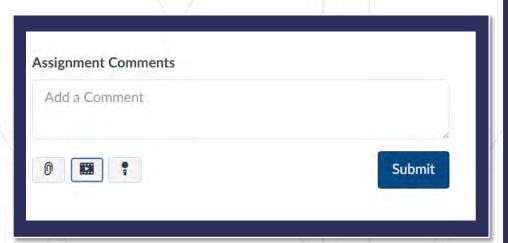

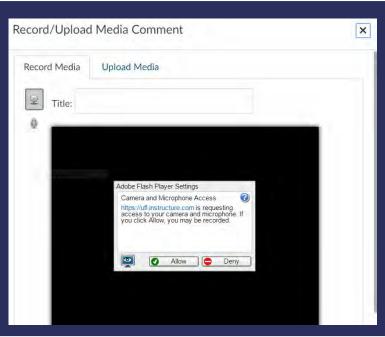

### Why Use Speedgrader? 4. Variety of Instructor Responses Possible

TO: BASIL FOX, PRESIDENT-FTIS FROM: ASSOCIATE-CUSTOMER SERVICE HOW TO IMPROVE CUSTOMER EXPERIENCE rephrase to be more direct; sounds like a self-help SUBJECT: DATE: MARCH 12, 2017 no need to place Controller and Empathizer Fiona Barnes: does not flow: "The in quotes; capitalizing Harvard Business Review article The Harvard Business Review, "Kick-Ass Customer Service" by Matthew Dixon, Lara Ponomareff, Scott is enough to denote these words as titles Turner, and Rick DeLisi, discusses how "Controller" type people make the best customer service "Kick-Ass . . . " representatives and companies must take the "Controller" approach in their customer service department. A "Controller" is someone "who likes to demonstrate and direct customer interaction." The article also states Fiona Barnes: An intro should have a that the most common type of customer service representative is an 'memory this er.' An "Empathizer" is 'someone who enjoys helping others and shows sympathy." The train "Empathizer is the most "Empathizer is the most " briefing, purpose statement, action statement, and preview of the common representative is because 42 percent of managers prefer "Empathizers." We must change our current and future employees approach in customer service to mimic the "Controller." We need to break this document; your intro summarizes the trend in customer service and begin a new one with "Controllers." do not use direct quotes in business memo unless article, and you will likely lose the the wording is so powerful that not quoting would be a reader in your wordy review. You also How can Franklin Templeton take the "Controller" approach. disservice. You can easily paraphrase the content you lack background on why your To change our customer service and improve our customer experience we must take three courses of actions. company needs a change. nighlights = again, no quotation marks Because you Hire more "Controllers." action refer to "steps." Fiona Barnes: why must you change? Train all employees to approach job as a "Controller." number each bullet offer background about why you Rebuild performance measures to encourage "Controller" behavior and each. heading for reader should mimic the Controller. Hire More "Co: C llers" The first step is to change the job (" -- A Associate-Customer Serv repellant? ly the job Fiona Barnes: add comma after description says "ability to follow i dummy subject here to schedules," which is repelling to a "Controller" "experience" because a "Controller" excels when there is flexibility in the workplace. Train All Employees to Approach Job as a "Controller" Fiona Barnes: include a summary The next step is to improve the training for customer service Wordy statives. The current training program sentence for your vertical list

## Why Use Speedgrader? 5. Team Assignment Grading Possible

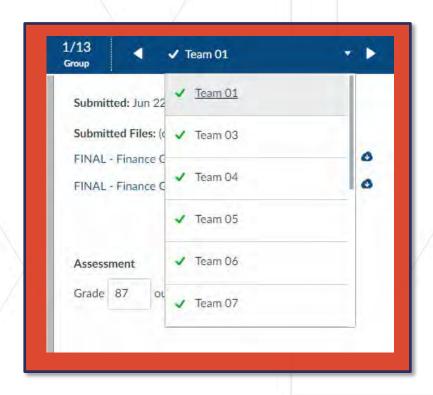

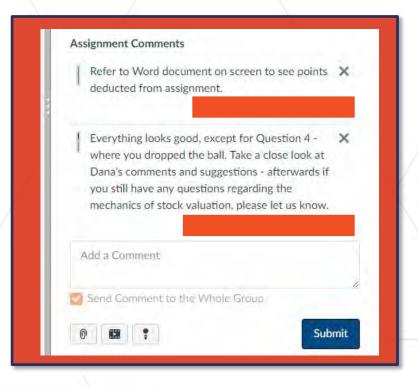

# Why Use Speedgrader? 6. Graded Peer Reviewing Possible

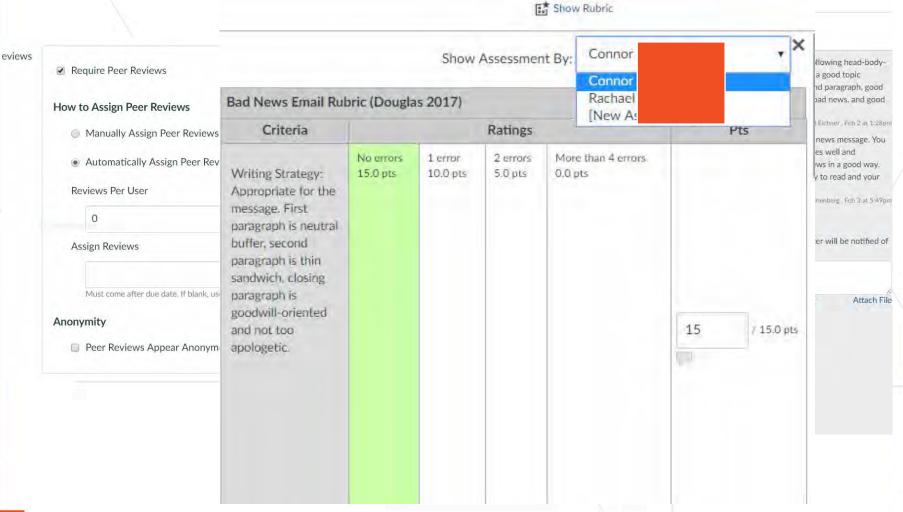

# Why Use Speedgrader? 7. Assessment Integration

| view ionger description                                                    | 13/ 20.0 pts                                                 |
|----------------------------------------------------------------------------|--------------------------------------------------------------|
| Purpose:recommendation frontloaded, reader brie viewlonger description     | No details 6/ 10.0 pts                                       |
| Reader focus: briefing, purpose statement, prev view longer description    | some reader focus 7/ 10.0 pts                                |
| Organization: introduction complete, format cor view longer description    | No details 14/ 20.0 pts                                      |
| Clarity: active voice preferred, nominalization<br>view longer description | Ineffective: repeated lapses affect readability 11/ 15.0 pts |
| Concision: precise diction, concise expression view longer description     | Adequate 12/15.0 pts                                         |
| Professionalism: diction appropriate, no typos view longer description     | Errors affect credibility 7/ 10.0 pts                        |
|                                                                            | Does Not Meet Expectations                                   |
|                                                                            | Does Not Meet Expectations                                   |
|                                                                            | Does Not Meet Expectations                                   |
|                                                                            | Does Not Meet Expectations                                   |
| Mechanics view longer description                                          | Meets Expectations                                           |

## **Useful Tips for Speedgrader: You Can Mute Assignments**

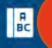

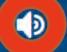

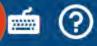

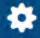

Assignment 2 - The Recommendation Summary

Due: Multiple Due Dates - GEB5212 (O1MBAS18-8622)

## Useful Tips for Speedgrader: You Can Anonymize Assignments

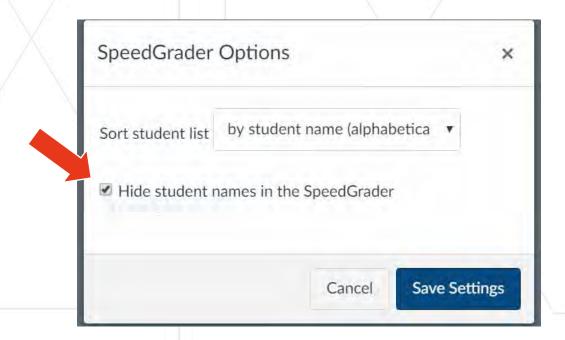

# **Useful Tips for Speedgrader: Grade by Section OR Question**

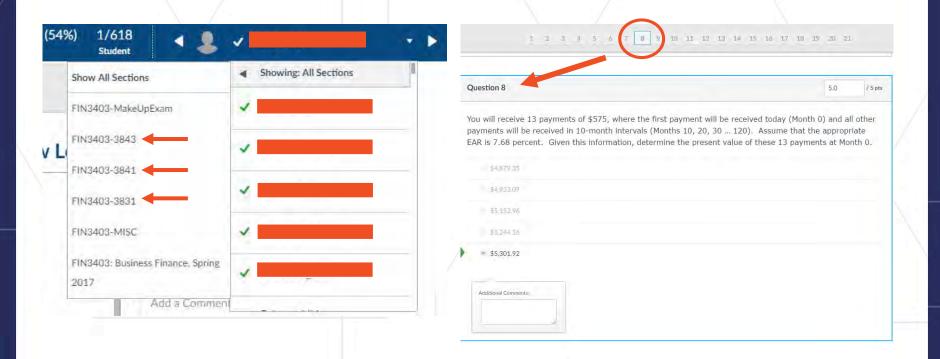

# Useful Tips for Speedgrader: Shortcut Keys for Grading

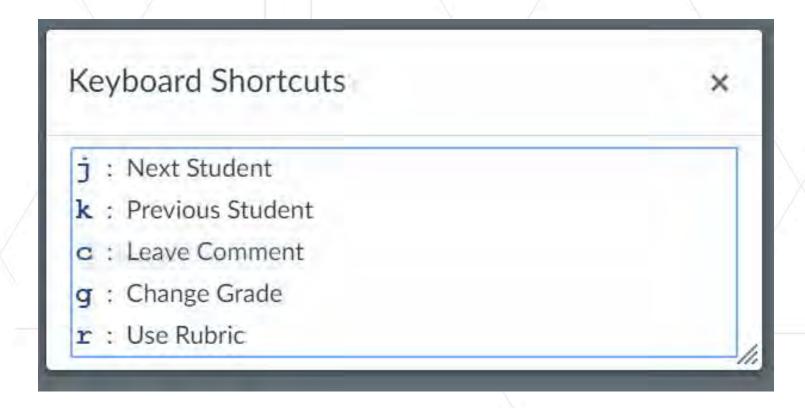

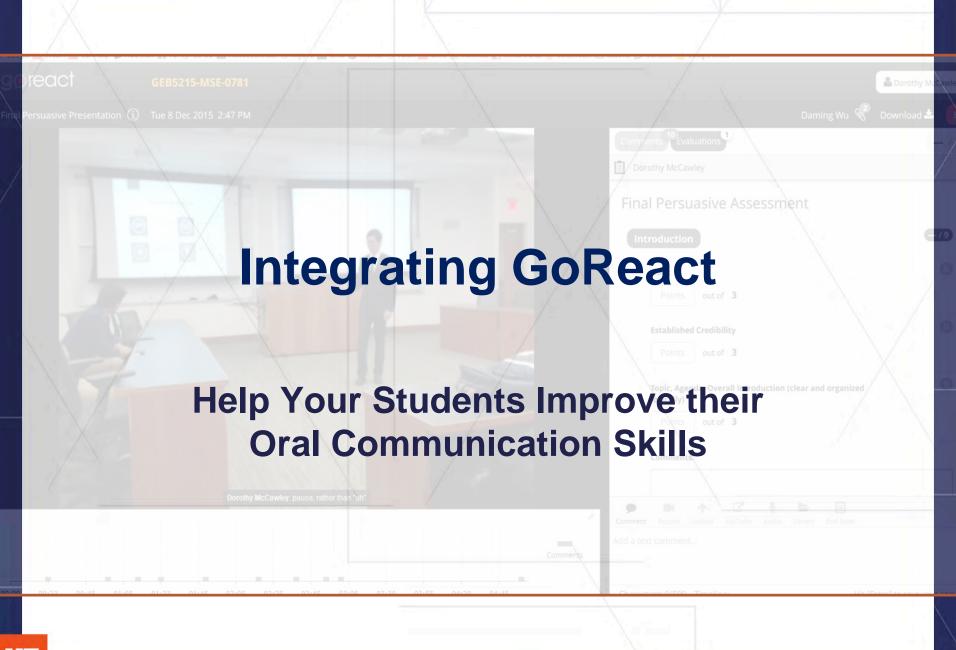

Integrates into Canvas

Student fee: \$20 for 90 minutes Cloud-based and App-based

Live OR Prerecorded Rubric AND timeline comments

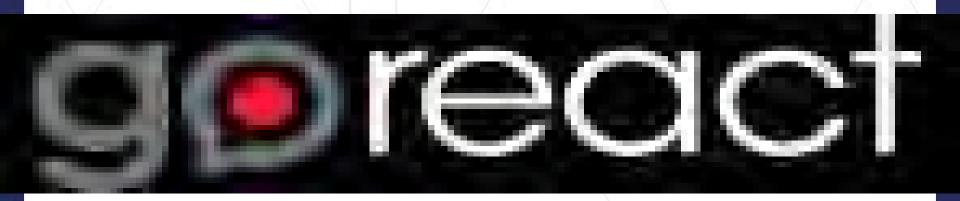

Formal Presentations

Practice Pitches

Informal Presentations

Team Presentations Elevator Pitches

Interviews

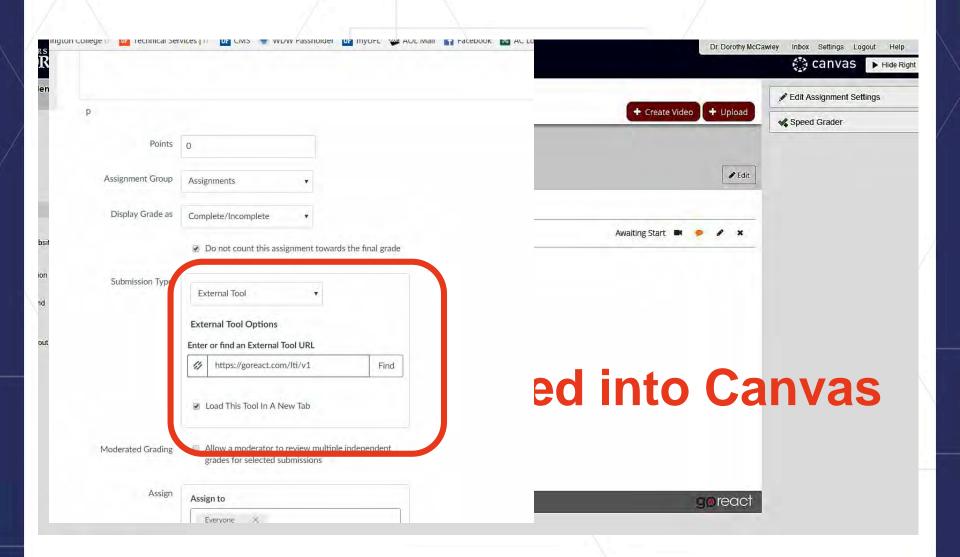

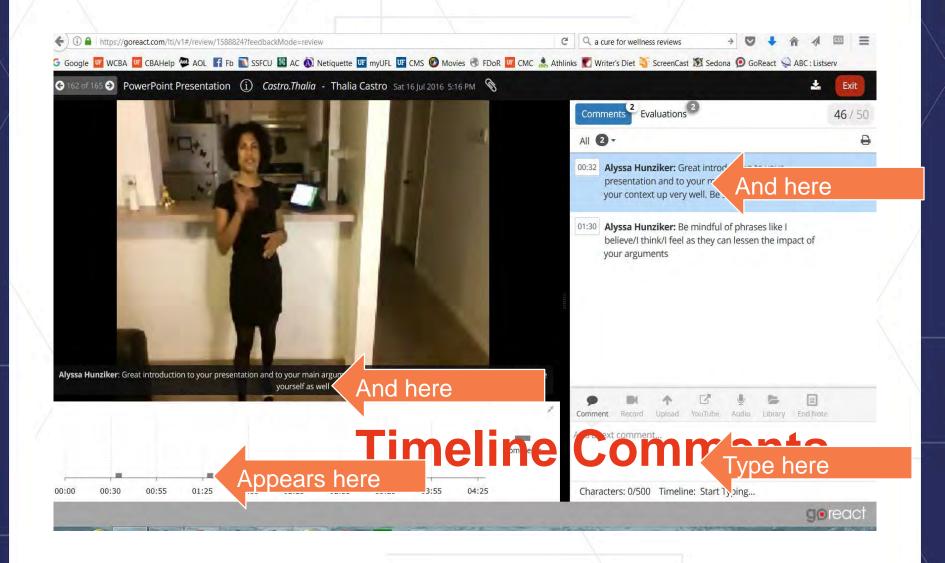

#### **Markers**

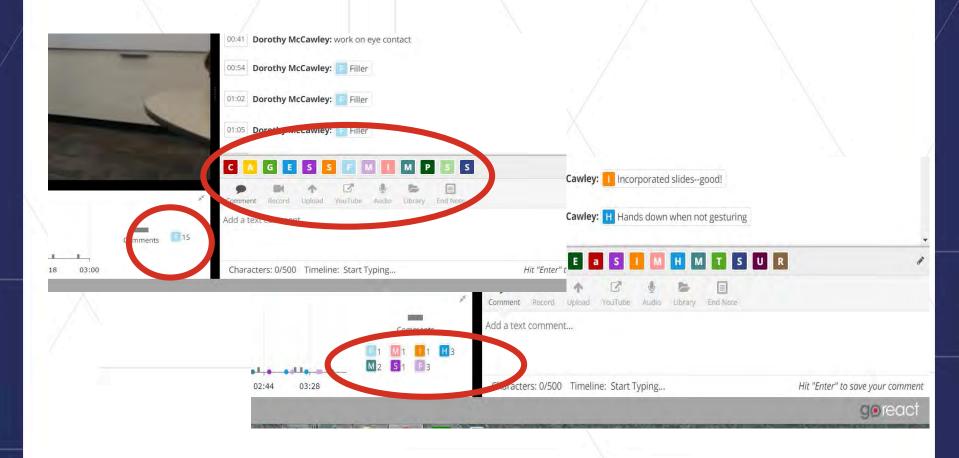

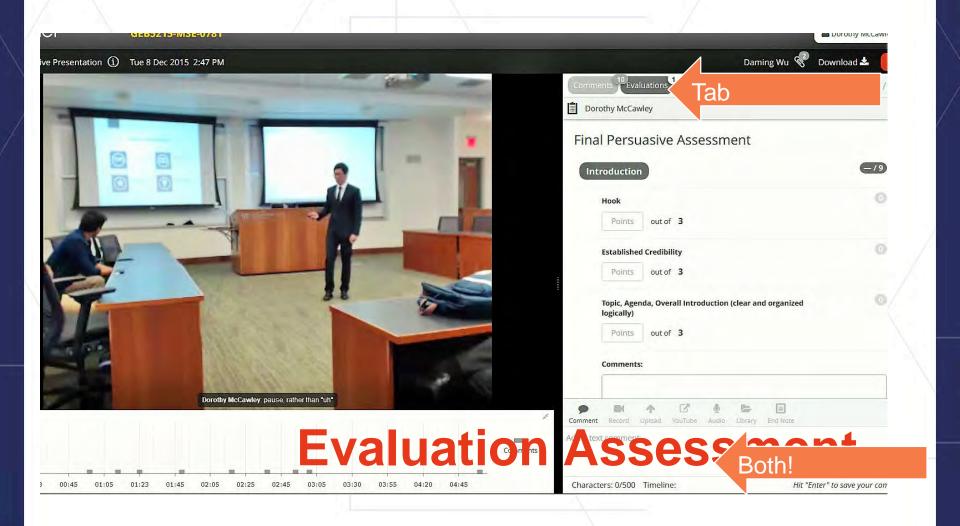

#### Let's do it!

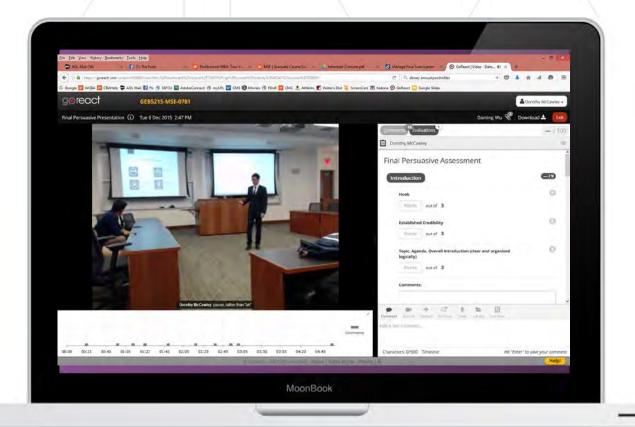

#### **Thank You!**

Dr. Fiona Barnes, Director

Management Communication

Center

Warrington College of Business

Bryan Hall, 233

Dr. Dorothy McCawley, Senior Lecturer
Management Communication
Center

Warrington College of Business Bryan Hall, 233

fiona.barnes@warrington.ufl.edu
352-273-3212

dorothy.mccawley@warrington.ufl.edu 352-273-3213

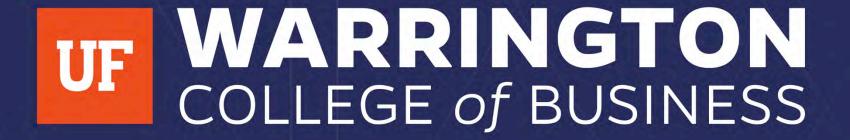